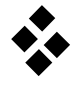

## **Stabilitätsgebiete von Einschrittverfahren**

Für eine numerisch stabile Integration wird ein Abklingen der Fehlerbeiträge gefordert:

$$
\frac{|\delta_{i+1}|}{|\delta_i|} \stackrel{!}{\leq} 1 \tag{1}
$$

Bei Einschrittverfahren gilt dabei für die Fehlerfortpflanzung

$$
\delta_{i+1} = \delta_i + h[\phi(t_i, \eta_i, h) - \phi(t_i, x_i, h)] \tag{2}
$$

mit

$$
\delta_i = \eta_i - x_i \tag{3}
$$

Die Stabilität der numerischen Integration ist vom dynamischen Verhalten des zu untersuchenden Systems abhängig. Zur Untersuchung wird das skalare Referenzproblem

$$
\dot{x} = \lambda x, \quad x(t_0) = x_0, \lambda \in \mathbb{C}
$$
 (4)

verwendet.

Das Stabilitätsverhalten des Polygonzugverfahrens ('Euler vorwärts') soll untersucht werden.

a) Wie lautet die Verfahrensfunktion des Polygonzugverfahrens?

+1 = + ℎ( , , ℎ), ( , , ℎ) = − − − − − − − − − − − − − − − − − .(5)

b) Setzen Sie die Verfahrensfunktion (5) in (2) für die Stützstellen  $\phi(t_i, \eta_i, h)$  und  $\phi(t_i, x_i, h)$  ein:

 $\delta_{i+1} = \delta_i +$ − − − − − − − − − − − − − − − − − − − − .  $(6)$ 

c) Setzen Sie nun das skalare Referenzproblem (4) in (6) ein und beachten Sie (3). Welcher Zusammenhang ergibt sich für die Fehlerfortpflanzung?

 $\delta_{i+1}$  $\frac{i+1}{\delta_i} =$ − .

d) Welche Stabilitätsaussage leitet sich daraus mit (1) ab?

$$
\frac{|\delta_{i+1}|}{|\delta_i|} = \qquad \qquad < 1.
$$
 (7)

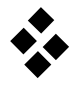

Gleichung (7) beschreibt eine Abhängigkeit der maximal zulässigen Schrittweite h von der Systemdynamik  $\lambda$ . Dieser Zusammenhang kann in der komplexen  $\lambda h$ –Ebene übersichtlich dargestellt werden.

e) Berechnen Sie die Linie der Grenzstabilität mit

$$
\frac{|\delta_{i+1}|}{|\delta_i|}=1,
$$

indem Sie eine komplexe Betragsbildung mit  $|x + iy| = \sqrt{x^2 + y^2}$  durchführen. Welcher Zusammenhang ergibt sich?

− − − − − − − − − − − − − − − − − − − − − − − − − − − − − − − − − − − − − − −

f) Tragen Sie das Stabilitätsgebiet in die komplexe  $\lambda h$ –Ebene ein

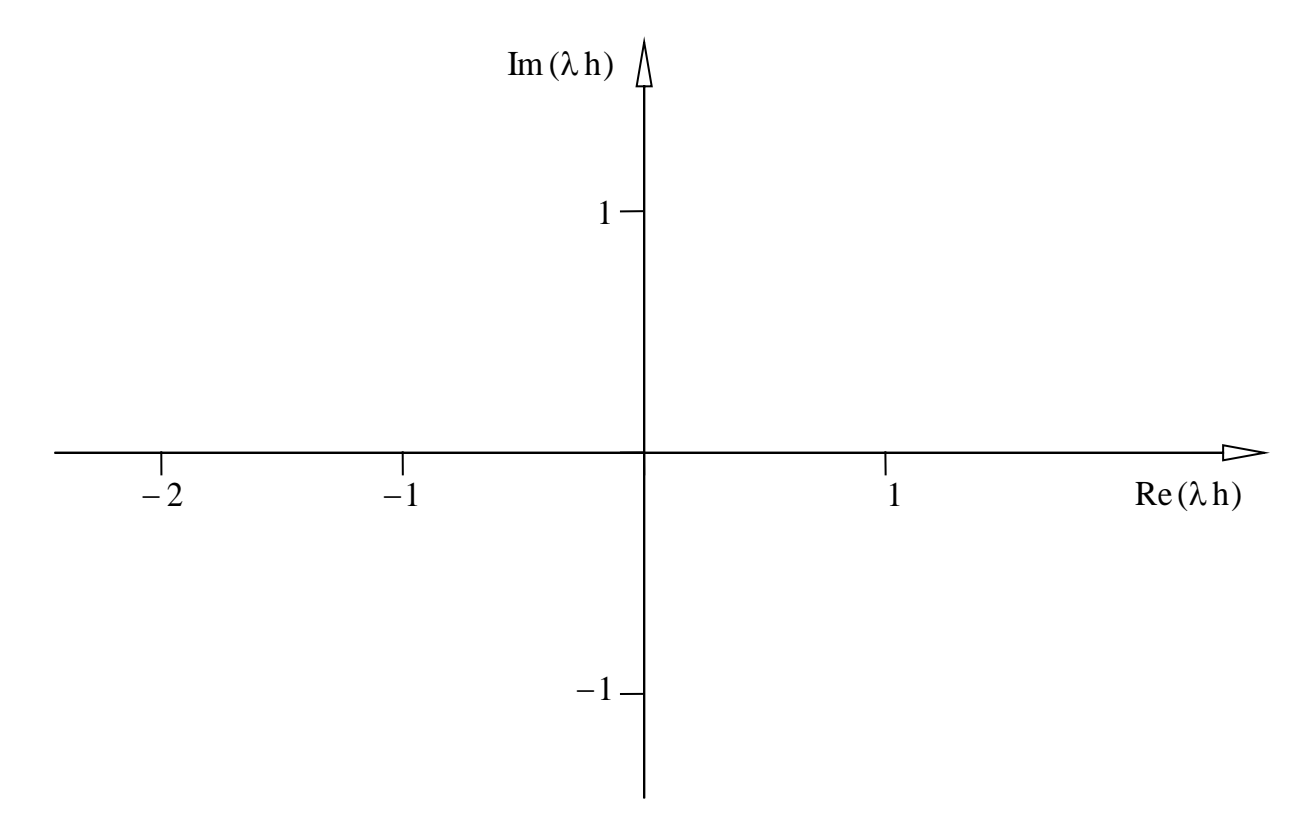

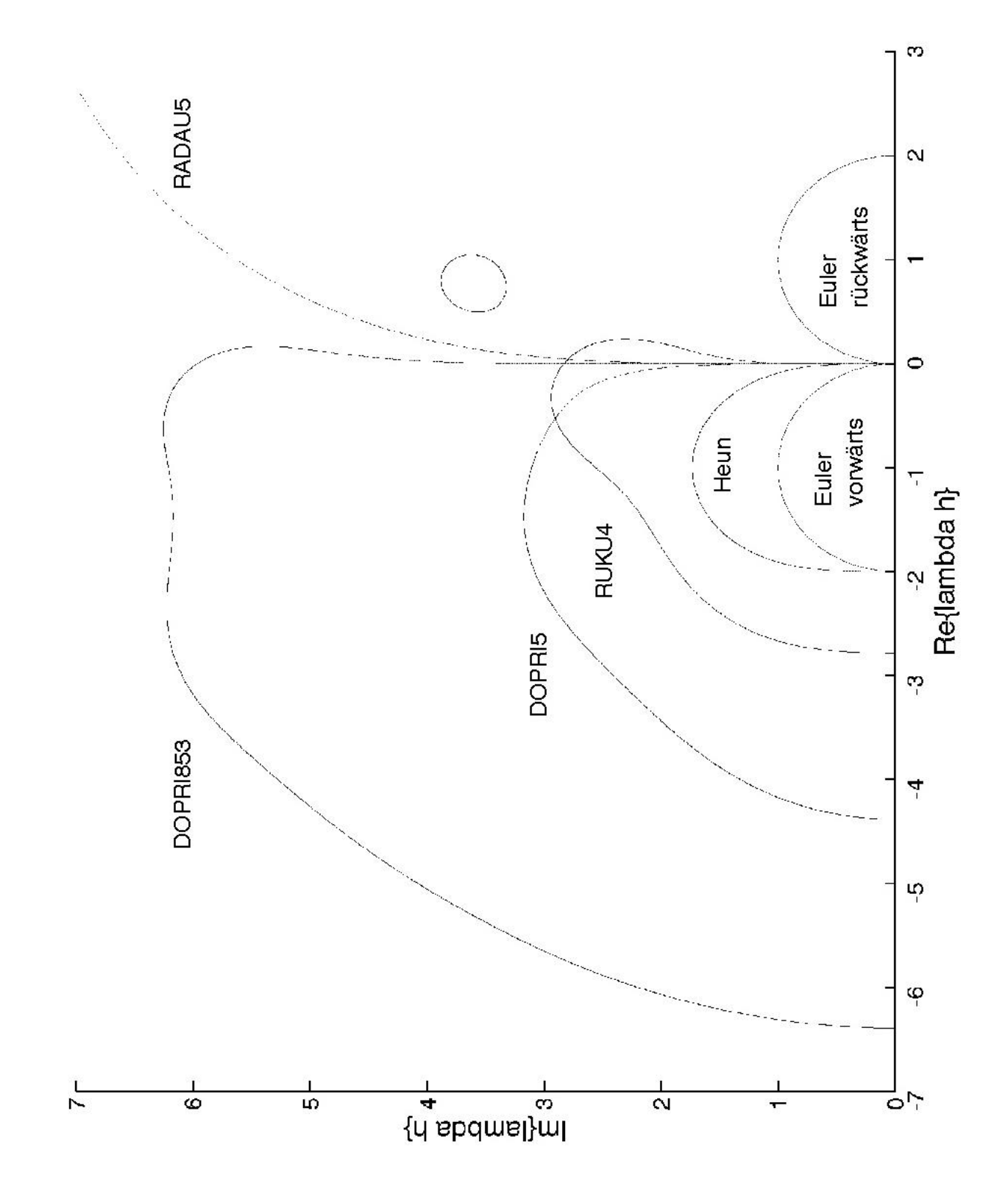

## **Stabilitätsgebiete der wichtigsten Einschrittverfahren**